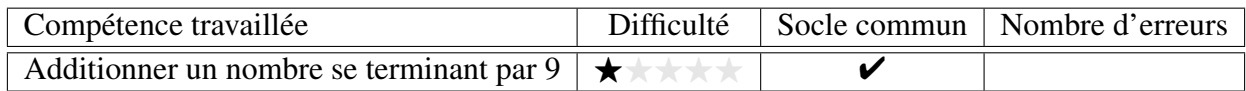

Calculer.

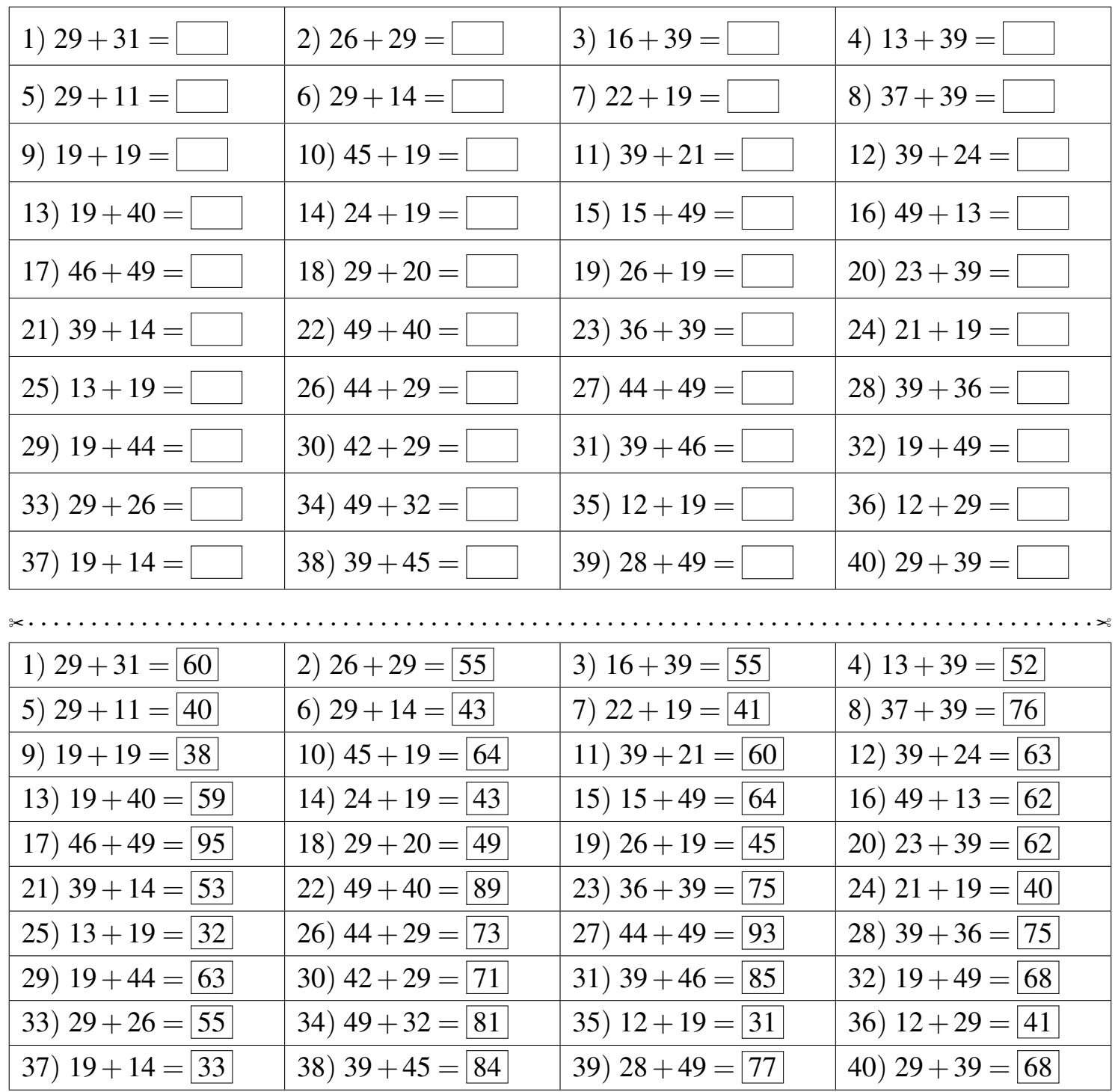

Fiche créée le 17/12/2023 à 12h20

 $\mathbb Q$  CME07

Réponses de la fiche réf.1702812034